# Package 'speckle'

May 15, 2024

<span id="page-0-0"></span>Type Package

Title Statistical methods for analysing single cell RNA-seq data

Version 1.4.0

Date 2020-12-02

LazyData FALSE

**Depends**  $R (= 4.2.0)$ 

Imports limma, edgeR, SingleCellExperiment, Seurat, ggplot2, methods, stats, grDevices, graphics

VignetteBuilder knitr

Suggests BiocStyle, knitr, rmarkdown, statmod, CellBench, scater, patchwork, jsonlite, vdiffr, testthat  $(>= 3.0.0)$ 

Description The speckle package contains functions for the analysis of single cell RNAseq data. The speckle package currently contains functions to analyse differences in cell type proportions. There are also functions to estimate the parameters of the Beta distribution based on a given counts matrix, and a function to normalise a counts matrix to the median library size. There are plotting functions to visualise cell type proportions and the meanvariance relationship in cell type proportions and counts. As our research into specialised analyses of single cell data continues we anticipate that the package will be updated with new functions.

License GPL-3

biocViews SingleCell, RNASeq, Regression, GeneExpression

RoxygenNote 7.2.2

Encoding UTF-8

Config/testthat/edition 3

git\_url https://git.bioconductor.org/packages/speckle

git\_branch RELEASE\_3\_19

git last commit b3b2933

git\_last\_commit\_date 2024-04-30

Repository Bioconductor 3.19

Date/Publication 2024-05-14

Author Belinda Phipson [aut, cre]

Maintainer Belinda Phipson <phipson.b@wehi.edu.au>

# <span id="page-1-0"></span>Contents

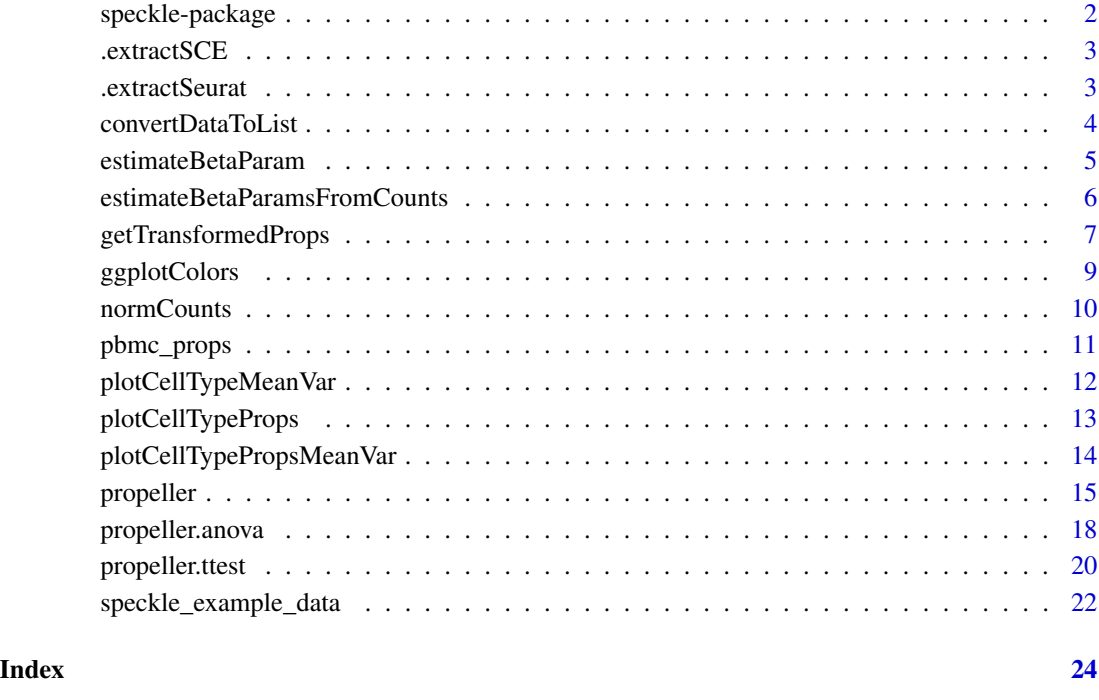

speckle-package *speckle: Statistical methods for analysing single cell RNA-seq data*

# Description

The speckle package contains functions for the analysis of single cell RNA-seq data. The speckle package currently contains functions to analyse differences in cell type proportions. There are also functions to estimate the parameters of the Beta distribution based on a given counts matrix, and a function to normalise a counts matrix to the median library size. There are plotting functions to visualise cell type proportions and the mean-variance relationship in cell type proportions and counts. As our research into specialised analyses of single cell data continues we anticipate that the package will be updated with new functions.

# Author(s)

Maintainer: Belinda Phipson <phipson.b@wehi.edu.au>

<span id="page-2-0"></span>

# Description

This is an accessor function that extracts cluster, sample and group information for each cell.

# Usage

```
.extractSCE(x)
```
# Arguments

x object of class SingleCellExperiment

# Value

a dataframe containing clusters, sample and group

# Author(s)

Belinda Phipson

.extractSeurat *Extract metadata from* Seurat *object*

# Description

This is an accessor function that extracts cluster, sample and group information for each cell.

### Usage

.extractSeurat(x)

#### Arguments

x object of class Seurat

# Value

a dataframe containing clusters, sample and group

# Author(s)

Belinda Phipson

<span id="page-3-0"></span>

# Description

This function takes a matrix of counts or proportions, and returns a list object that is expected from the propeller.ttest and propeller.anova functions. This allows the propeller framework to be applied to any proportions data, not just single cell data.

# Usage

```
convertDataToList(
  x,
  data.type = c("proportions", "counts"),
  transform = NULL,
  scale.fac = NULL
\mathcal{L}
```
# Arguments

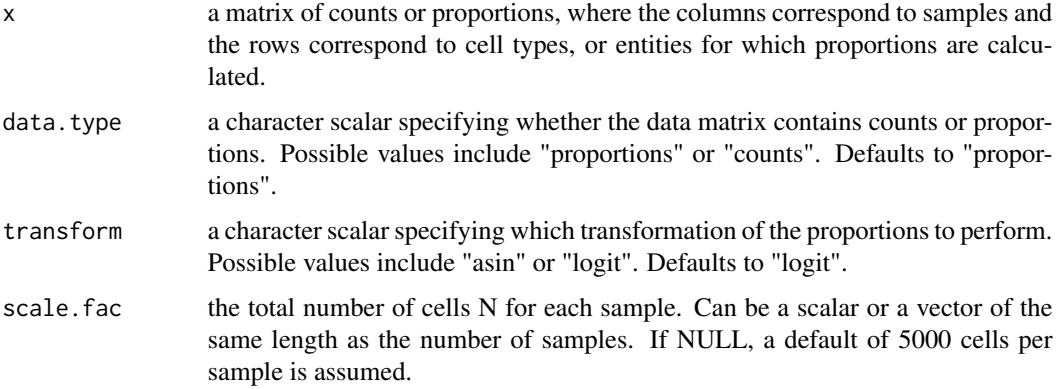

#### Value

outputs a list object with the following components

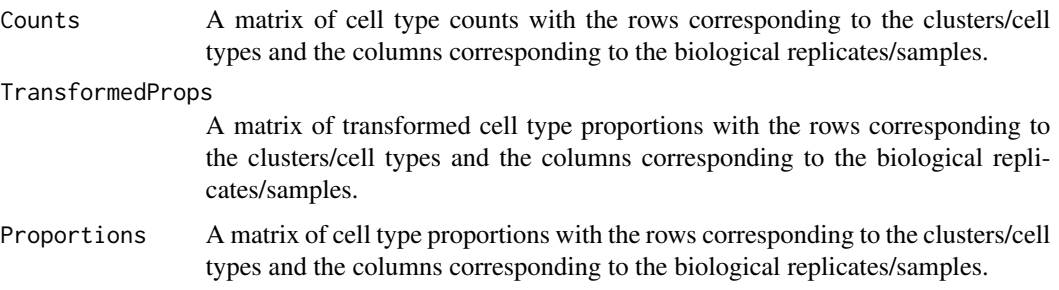

# <span id="page-4-0"></span>estimateBetaParam 5

#### Author(s)

Belinda Phipson

# See Also

[getTransformedProps](#page-6-1) [propeller.ttest](#page-19-1) [propeller.anova](#page-17-1)

# **Examples**

```
library(speckle)
library(limma)
# Make up some data with two groups, two biological replicates in each
# group and three cell types
# True cell type proportions for 4 samples
props <- matrix(c(0.5,0.3,0.2,0.6,0.3,0.1,0.3,0.4,0.3,0.4,0.3,0.3),
ncol=4, nrow=3, byrow=FALSE)
rownames(props) <- c("C0","C1","C2")
colnames(props) <- paste("S",c(1,2,3,4), sep="")
# Total numbers of cells per sample
numcells <- c(1000,1500,900,1200)
# Get data into list object to use as input to propeller.ttest
propslist <- convertDataToList(props, data.type="proportions",
transform="asin",scale.fac=numcells)
# Run propeller.ttest to test for differences between 2 groups
# Assume s1 and s2 belong to group 1 and s3 and s4 belong to group 2
grp <- rep(c("A","B"), each=2)
design <- model.matrix(~0+grp)
design
# Compare Grp A to B
contrasts \leq c(1,-1)propeller.ttest(propslist, design=design, contrasts=contrasts,
robust=TRUE, trend=FALSE, sort=TRUE)
```
estimateBetaParam *Estimate the parameters of a Beta distribution*

#### Description

This function estimates the two parameters of the Beta distribution, alpha and beta, given a vector of proportions. It uses the method of moments to do this.

#### <span id="page-5-0"></span>Usage

estimateBetaParam(x)

#### Arguments

x a vector of proportions.

# Value

a list object with the estimate of alpha in a and beta in b.

# Author(s)

Belinda Phipson

# Examples

```
# Generate proportions from a beta distribution
props <- rbeta(1000, shape1=2, shape2=10)
estimateBetaParam(props)
```
estimateBetaParamsFromCounts

*Estimate parameters of a Beta distribution from counts*

# Description

This function estimates the two parameters of the Beta distribution, alpha and beta for each cell type. The input is a matrix of cell type counts, where the rows are the cell types/clusters and the columns are the samples.

#### Usage

```
estimateBetaParamsFromCounts(x)
```
#### Arguments

x a matrix of counts

# Details

This function is called from the plotting function plotCellTypeMeanVar in order to estimate the variance for the Beta-Binomial distribution for each cell type.

# <span id="page-6-0"></span>getTransformedProps 7

# Value

outputs a list object with the following components

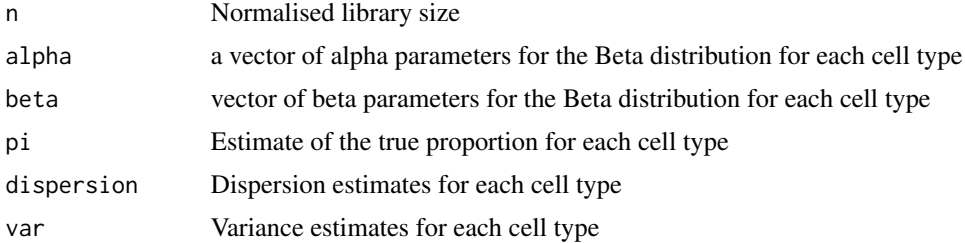

# Author(s)

Belinda Phipson

# Examples

```
data <- speckle_example_data()
x <- table(data$clusters, data$samples)
estimateBetaParamsFromCounts(x)
```
<span id="page-6-1"></span>getTransformedProps *Calculates and transforms cell type proportions*

# Description

Calculates cell types proportions based on clusters/cell types and sample information and performs a variance stabilising transformation on the proportions.

# Usage

```
getTransformedProps(clusters = clusters, sample = sample, transform = NULL)
```
# Arguments

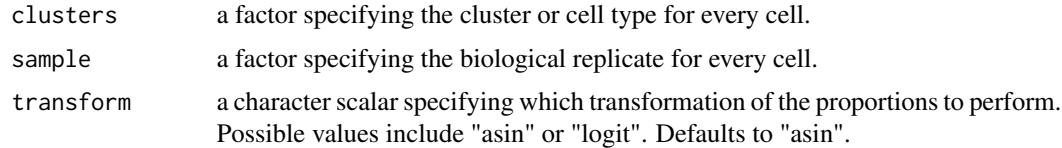

#### Details

This function is called by the propeller function and calculates cell type proportions and performs an arcsin-square root transformation.

# <span id="page-7-0"></span>Value

outputs a list object with the following components

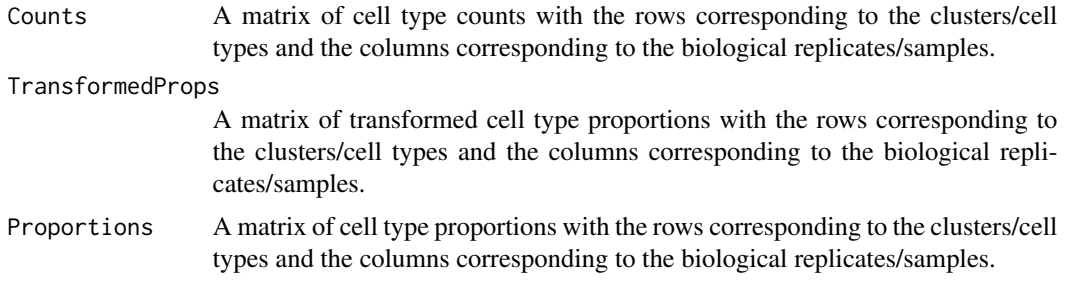

# Author(s)

Belinda Phipson

### See Also

[propeller](#page-14-1)

```
library(speckle)
library(ggplot2)
library(limma)
# Make up some data
# True cell type proportions for 4 samples
p_S1 \leftarrow c(0.5, 0.3, 0.2)p_{S2} < -c(0.6, 0.3, 0.1)p_{S3} < -c(0.3, 0.4, 0.3)p_S4 \leftarrow c(0.4, 0.3, 0.3)# Total numbers of cells per sample
numcells <- c(1000,1500,900,1200)
# Generate cell-level vector for sample info
biorep <- rep(c("s1","s2","s3","s4"),numcells)
length(biorep)
# Numbers of cells for each of 3 clusters per sample
n_s1 <- p_s1*numcells[1]
n_s2 <- p_s2*numcells[2]
n_s3 <- p_s3*numcells[3]
n_s4 <- p_s4*numcells[4]
cl_s1 <- rep(c("c0","c1","c2"),n_s1)
cl_s2 \leftarrow rep(c("c0", "c1", "c2"), n_s2)cl_s3 \leq rep(c("c0", "c1", "c2"), n_s3)cl_s4 <- rep(c("c0", "c1", "c2"), n_s4)
```

```
# Generate cell-level vector for cluster info
clust <- c(cl_s1,cl_s2,cl_s3,cl_s4)
length(clust)
getTransformedProps(clusters = clust, sample = biorep)
```
ggplotColors *Output a vector of colours based on the ggplot colour scheme*

# Description

This function takes as input the number of colours the user would like, and outputs a vector of colours in the ggplot colour scheme.

#### Usage

ggplotColors(g)

#### Arguments

g the number of colours to be generated.

#### Value

a vector with the names of the colours.

# Author(s)

Belinda Phipson

```
# Generate a palette of 6 colours
cols <- ggplotColors(6)
cols
# Generate some count data
y <- matrix(rnbinom(600, mu=100, size=1), ncol=6)
par(mfrow=c(1,1))
boxplot(y, col=cols)
```
<span id="page-9-0"></span>

#### Description

This function takes a DGEList object or matrix of counts and normalises the counts to the median library size. This puts the normalised counts on a similar scale to the original counts.

#### Usage

 $normCounts(x, log = FALSE, prior.count = 0.5, lib.size = NULL)$ 

#### **Arguments**

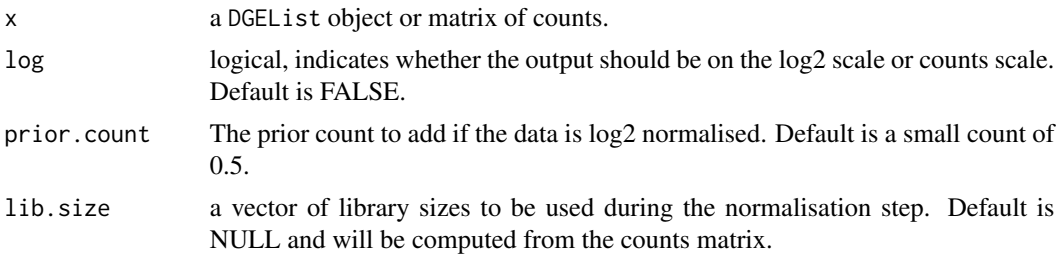

# Details

If the input is a DGEList object, the normalisation factors in norm.factors are taken into account in the normalisation. The prior counts are added proportionally to the library size

#### Value

a matrix of normalised counts

# Author(s)

Belinda Phipson

```
# Simulate some data from a negative binomial distribution with mean equal
# to 100 and dispersion set to 1. Simulate 1000 genes and 6 samples.
y \le - matrix(rnbinom(6000, mu = 100, size = 1), ncol = 6)
# Normalise the counts
norm.y <- normCounts(y)
# Return log2 normalised counts
lnorm.y <- normCounts(y, log=TRUE)
# Return log2 normalised counts with prior.count = 2
```
#### <span id="page-10-0"></span>pbmc\_props 11

```
lnorm.y2 <- normCounts(y, log=TRUE, prior.count=2)
par(mfrow=c(1,2))
boxplot(norm.y, main="Normalised counts")
boxplot(lnorm.y, main="Log2-normalised counts")
```
pbmc\_props *Cell type proportions from single cell PBMC data*

# **Description**

This dataset is from a paper published in PNAS that looked at differences in immune functioning between young and old, male and female samples: \ Huang Z. et al. (2021) Effects of sex and aging on the immune cell landscape as assessed by single-cell transcriptomic analysis. Proc. Natl. Acad. Sci. USA, 118, e2023216118.

#### Usage

pbmc\_props

#### Format

## 'pbmc\_props' A list object with the following components:

- proportions A data frame of cell type proportions, where the rows are cell types and the columns are the samples. There are 24 rows and 20 columns
- sample\_info A data frame with age and sex information for each sample
- total\_cells Numeric, the total number of cells profiled across all samples in the single cell experiment

#### Details

The cell type proportions were extracted from the Supplementary Material "Dataset\_S02". The sample information was extracted from the sample names (Y=young, M=male, O=old, F=female). The total number of cells profiled across all samples is 174684, but the number of cells per sample is unknown.

#### Source

<https://www.pnas.org/doi/10.1073/pnas.2023216118>, <https://www.pnas.org/doi/suppl/10.1073/pnas.2023216118/suppl\_

<span id="page-11-0"></span>plotCellTypeMeanVar *Plot cell type counts means versus variances*

#### Description

This function returns a plot of the log10(mean) versus log10(variance) of the cell type counts. The function takes a matrix of cell type counts as input. The rows are the clusters/cell types and the columns are the samples.

#### Usage

```
plotCellTypeMeanVar(x)
```
# Arguments

x a matrix or table of counts

# Details

The expected variance under a binomial distribution is shown in the solid line, and the points represent the observed variance for each cell type/row in the counts table. The expected variance under different model assumptions are shown in the different coloured lines.

The mean and variance for each cell type is calculated across all samples.

#### Value

a base R plot

#### Author(s)

Belinda Phipson

```
library(edgeR)
# Generate some data
# Total number of samples
nsamp <-10# True cell type proportions
p <- c(0.05, 0.15, 0.35, 0.45)
# Parameters for beta distribution
a < -40b \le -a*(1-p)/p# Sample total cell counts per sample from negative binomial distribution
numcells <- rnbinom(nsamp,size=20,mu=5000)
true.p <- matrix(c(rbeta(nsamp,a,b[1]),rbeta(nsamp,a,b[2]),
          rbeta(nsamp,a,b[3]),rbeta(nsamp,a,b[4])),byrow=TRUE, ncol=nsamp)
```

```
counts <- matrix(NA,ncol=nsamp, nrow=nrow(true.p))
rownames(counts) <- paste("c",0:(nrow(true.p)-1), sep="")
for(j in 1:length(p)){
    counts[j,] <- rbinom(nsamp, size=numcells, prob=true.p[j,])
}
```

```
plotCellTypeMeanVar(counts)
```
plotCellTypeProps *Plot cell type proportions for each sample*

# Description

This is a plotting function that shows the cell type composition for each sample as a stacked barplot. The plotCellTypeProps returns a ggplot2 object enabling the user to make style changes as required.

# Usage

plotCellTypeProps(x = NULL, clusters = NULL, sample = NULL)

#### Arguments

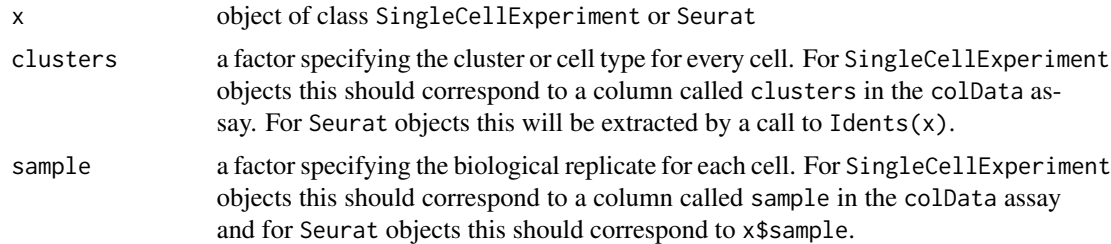

# Value

a ggplot2 object

#### Author(s)

Belinda Phipson

# Examples

```
library(speckle)
library(ggplot2)
library(limma)
```
# Generate some fake data from a multinomial distribution

```
# Group A, 4 samples, 1000 cells in each sample
countsA <- rmultinom(4, size=1000, prob=c(0.1,0.3,0.6))
colnames(countsA) <- paste("s",1:4,sep="")
# Group B, 3 samples, 800 cells in each sample
countsB <- rmultinom(3, size=800, prob=c(0.2,0.05,0.75))
colnames(countsB) <- paste("s",5:7,sep="")
rownames(countsA) <- rownames(countsB) <- paste("c",0:2,sep="")
allcounts <- cbind(countsA, countsB)
sample <- c(rep(colnames(allcounts),allcounts[1,]),
          rep(colnames(allcounts),allcounts[2,]),
          rep(colnames(allcounts),allcounts[3,]))
clust <- rep(rownames(allcounts),rowSums(allcounts))
plotCellTypeProps(clusters=clust, sample=sample)
```
plotCellTypePropsMeanVar

*Plot cell type proportions versus variances*

#### Description

This function returns a plot of the  $log10$ (proportion) versus  $log10$ (variance) given a matrix of cell type counts. The rows are the clusters/cell types and the columns are the samples.

#### Usage

plotCellTypePropsMeanVar(x)

#### Arguments

x a matrix or table of counts

#### Details

The expected variance under a binomial distribution is shown in the solid line, and the points represent the observed variance for each cell type/row in the counts table. The blue line shows the empirical Bayes variance that is used in propeller.

The mean and variance for each cell type is calculated across all samples.

# Value

a base R plot

#### Author(s)

Belinda Phipson

#### <span id="page-14-0"></span>propeller that the contract of the contract of the contract of the contract of the contract of the contract of the contract of the contract of the contract of the contract of the contract of the contract of the contract of

#### Examples

```
library(limma)
# Generate some data
# Total number of samples
nsamp < -10# True cell type proportions
p <- c(0.05, 0.15, 0.35, 0.45)
# Parameters for beta distribution
a < -40b \leq a*(1-p)/p# Sample total cell counts per sample from negative binomial distribution
numcells <- rnbinom(nsamp,size=20,mu=5000)
true.p <- matrix(c(rbeta(nsamp,a,b[1]),rbeta(nsamp,a,b[2]),
          rbeta(nsamp,a,b[3]),rbeta(nsamp,a,b[4])),byrow=TRUE, ncol=nsamp)
counts <- matrix(NA,ncol=nsamp, nrow=nrow(true.p))
rownames(counts) <- paste("c",0:(nrow(true.p)-1), sep="")
for(j in 1:length(p)){
    counts[j,] <- rbinom(nsamp, size=numcells, prob=true.p[j,])
}
```

```
plotCellTypePropsMeanVar(counts)
```
<span id="page-14-1"></span>propeller *Finding statistically significant differences in cell type proportions*

# Description

Calculates cell type proportions, performs a variance stabilising transformation on the proportions and determines whether the cell type proportions are statistically significant between different groups using linear modelling.

#### Usage

```
propeller(
  x = NULL,clusters = NULL,
  sample = NULL,
  group = NULL,
  trend = FALSE,
  robust = TRUE,
  transform = "logit"
)
```
#### **Arguments**

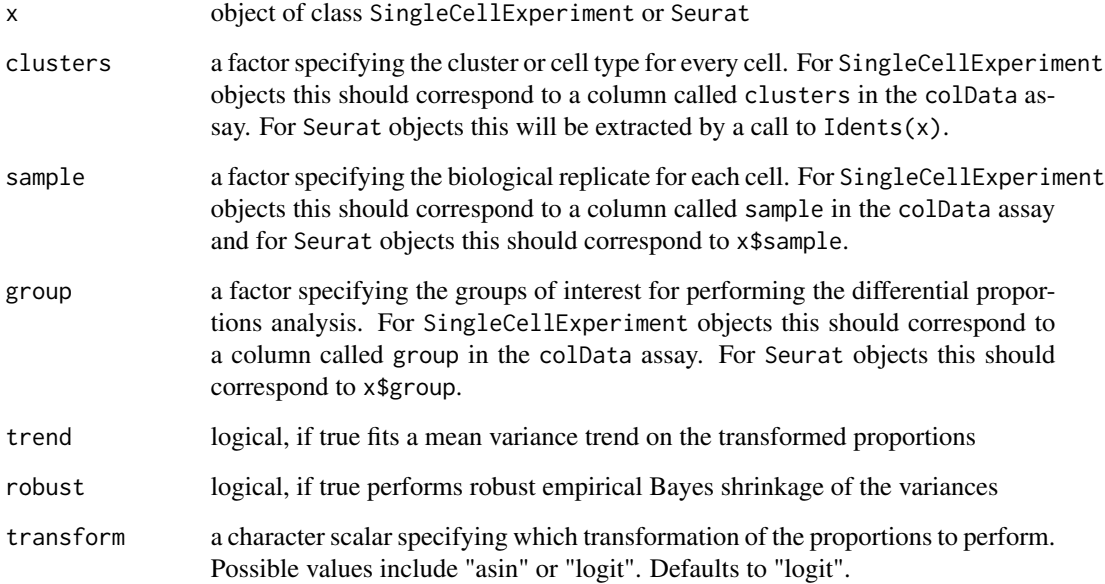

# Details

This function will take a SingleCellExperiment or Seurat object and extract the group, sample and clusters cell information. The user can either state these factor vectors explicitly in the call to the propeller function, or internal functions will extract them from the relevants objects. The user must ensure that group and sample are columns in the metadata assays of the relevant objects (any combination of upper/lower case is acceptable). For Seurat objects the clusters are extracted using the Idents function. For SingleCellExperiment objects, clusters needs to be a column in the colData assay.

The propeller function calculates cell type proportions for each biological replicate, performs a variance stabilising transformation on the matrix of proportions and fits a linear model for each cell type or cluster using the limma framework. There are two options for the transformation: arcsin square root or logit. Propeller tests whether there is a difference in the cell type proportions between multiple groups. If there are only 2 groups, a t-test is used to calculate p-values, and if there are more than 2 groups, an F-test (ANOVA) is used. Cell type proportions of 1 or 0 are accommodated. Benjamini and Hochberg false discovery rates are calculated to account to multiple testing of cell types/clusters.

# Value

produces a dataframe of results

# Author(s)

Belinda Phipson

#### <span id="page-16-0"></span>propeller that the contract of the contract of the contract of the contract of the contract of the contract of the contract of the contract of the contract of the contract of the contract of the contract of the contract of

#### References

Smyth, G.K. (2004). Linear models and empirical Bayes methods for assessing differential expression in microarray experiments. *Statistical Applications in Genetics and Molecular Biology*, Volume 3, Article 3.

Benjamini, Y., and Hochberg, Y. (1995). Controlling the false discovery rate: a practical and powerful approach to multiple testing. *Journal of the Royal Statistical Society Series*, B, 57, 289-300.

#### See Also

[propeller.ttest](#page-19-1) [propeller.anova](#page-17-1) [lmFit](#page-0-0), [eBayes](#page-0-0), [getTransformedProps](#page-6-1)

```
library(speckle)
library(ggplot2)
library(limma)
# Make up some data
# True cell type proportions for 4 samples
p_s1 \leftarrow c(0.5, 0.3, 0.2)p_{S2} < -c(0.6, 0.3, 0.1)p_{S3} < -c(0.3, 0.4, 0.3)p_S4 \leftarrow c(0.4, 0.3, 0.3)# Total numbers of cells per sample
numcells <- c(1000,1500,900,1200)
# Generate cell-level vector for sample info
biorep <- rep(c("s1","s2","s3","s4"),numcells)
length(biorep)
# Numbers of cells for each of the 3 clusters per sample
n_s1 <- p_s1*numcells[1]
n_s2 <- p_s2*numcells[2]
n_s3 <- p_s3*numcells[3]
n_s4 <- p_s4*numcells[4]
# Assign cluster labels for 4 samples
cl_s1 <- rep(c("c0", "c1", "c2")), n_s1)
cl_s2 <- rep(c("c0", "c1", "c2"), n_s2)cl_s3 <- rep(c("c0", "c1", "c2"), n_s3)cl_s4 <- rep(c("c0","c1","c2"),n_s4)
# Generate cell-level vector for cluster info
clust <- c(cl_s1,cl_s2,cl_s3,cl_s4)
length(clust)
# Assume s1 and s2 belong to group 1 and s3 and s4 belong to group 2
grp \leftarrow rep(c('grp1", "grp2"), c(sum(numcells[1:2]), sum(numcells[3:4]))propeller(clusters = clust, sample = biorep, group = grp,
```

```
robust = FALSE, trend = FALSE, transform="asin")
```
<span id="page-17-1"></span>propeller.anova *Performs F-tests for transformed cell type proportions*

#### Description

This function is called by propeller and performs F-tests between multiple experimental groups or conditions (> 2) on transformed cell type proportions.

#### Usage

```
propeller.anova(
  prop.list = prop.list,
  design = design,
  coef = coef,robust = robust,
  trend = trend,sort = sort
)
```
# Arguments

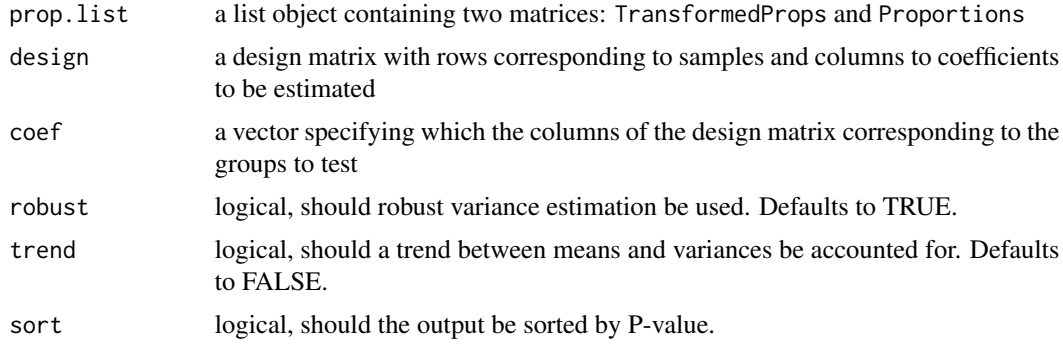

#### Details

In order to run this function, the user needs to run the getTransformedProps function first. The output from getTransformedProps is used as input. The propeller.anova function expects that the design matrix is not in the intercept format. This coef vector will identify the columns in the design matrix that correspond to the groups being tested. Note that additional confounding covariates can be accounted for as extra columns in the design matrix, but need to come after the group-specific columns.

The propeller.anova function uses the limma functions lmFit and eBayes to extract F statistics and p-values. This has the additional advantage that empirical Bayes shrinkage of the variances are performed.

<span id="page-17-0"></span>

<span id="page-18-0"></span>propeller.anova 19

# Value

produces a dataframe of results

#### Author(s)

Belinda Phipson

# See Also

[propeller](#page-14-1), [getTransformedProps](#page-6-1), [lmFit](#page-0-0), [eBayes](#page-0-0)

```
library(speckle)
library(ggplot2)
library(limma)
# Make up some data
```

```
# True cell type proportions for 4 samples
p_s1 \leftarrow c(0.5, 0.3, 0.2)p_{S2} < -c(0.6, 0.3, 0.1)p_{S3} <- c(0.3, 0.4, 0.3)p_S4 \leftarrow c(0.4, 0.3, 0.3)p_{-}s5 <- c(0.8,0.1,0.1)
p_{S6} < -c(0.75, 0.2, 0.05)
```

```
# Total numbers of cells per sample
numcells <- c(1000,1500,900,1200,1000,800)
```

```
# Generate cell-level vector for sample info
biorep <- rep(c("s1","s2","s3","s4","s5","s6"),numcells)
length(biorep)
```

```
# Numbers of cells for each of 3 clusters per sample
n_s1 <- p_s1*numcells[1]
n_s2 <- p_s2*numcells[2]
n_s3 <- p_s3*numcells[3]
n_s4 <- p_s4*numcells[4]
n_s5 <- p_s5*numcells[5]
n_s6 <- p_s6*numcells[6]
cl_s1 <- rep(c("c0","c1","c2"),n_s1)
cl_s2 \leq rep(c("c0", "c1", "c2"), n_s2)cl_s3 \leq rep(c("c0", "c1", "c2"), n_s3)cl_s4 <- rep(c("c0", "c1", "c2"), n_s)cl_s5 \leq rep(c("c0", "c1", "c2"), n_s5)cl_s6 <- rep(c("c0","c1","c2"),n_s6)
# Generate cell-level vector for cluster info
```

```
clust <- c(cl_s1,cl_s2,cl_s3,cl_s4,cl_s5,cl_s6)
length(clust)
```

```
prop.list <- getTransformedProps(clusters = clust, sample = biorep)
# Assume s1 and s2 belong to group A, s3 and s4 belong to group B, s5 and
# s6 belong to group C
grp <- rep(c("A","B","C"), each=2)
# Make sure design matrix does not have an intercept term
design <- model.matrix(~0+grp)
design
propeller.anova(prop.list, design=design, coef=c(1,2,3), robust=TRUE,
trend=FALSE, sort=TRUE)
```
<span id="page-19-1"></span>propeller.ttest *Performs t-tests of transformed cell type proportions*

# Description

This function is called by propeller and performs t-tests between two experimental groups or conditions on the transformed cell type proportions.

### Usage

```
propeller.ttest(
  prop.list = prop.list,
 design = design,
  contrasts = contrasts,
  robust = robust,
  trend = trend,
  sort = sort
)
```
# Arguments

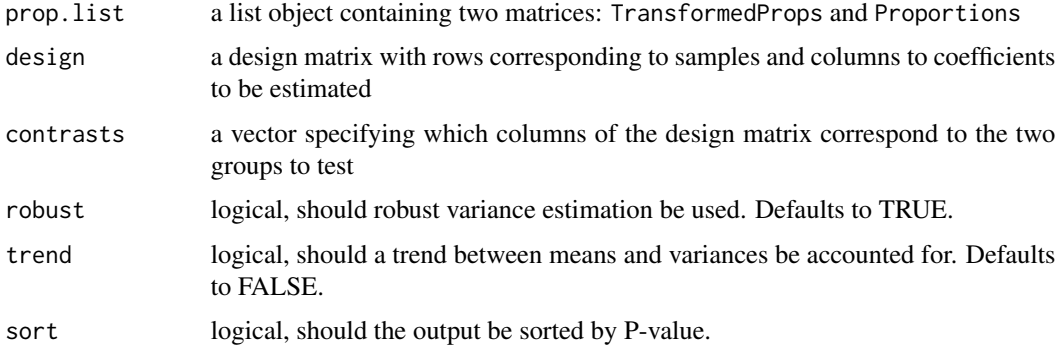

#### <span id="page-20-0"></span>propeller.ttest 21

#### Details

In order to run this function, the user needs to run the getTransformedProps function first. The output from getTransformedProps is used as input. The propeller.ttest function expects that the design matrix is not in the intercept format and a contrast vector needs to be supplied. This contrast vector will identify the two groups to be tested. Note that additional confounding covariates can be accounted for as extra columns in the design matrix after the group-specific columns.

The propeller.ttest function uses the limma functions lmFit, contrasts.fit and eBayes which has the additional advantage that empirical Bayes shrinkage of the variances are performed.

#### Value

produces a dataframe of results

#### Author(s)

Belinda Phipson

#### See Also

[propeller](#page-14-1), [getTransformedProps](#page-6-1), [lmFit](#page-0-0), [contrasts.fit](#page-0-0), [eBayes](#page-0-0)

```
library(speckle)
library(ggplot2)
library(limma)
# Make up some data
# True cell type proportions for 4 samples
p_S1 \leq -c(0.5, 0.3, 0.2)p_{S2} < -c(0.6, 0.3, 0.1)p_{S3} < -c(0.3, 0.4, 0.3)p_S4 \leq c(0.4, 0.3, 0.3)# Total numbers of cells per sample
numcells <- c(1000,1500,900,1200)
# Generate cell-level vector for sample info
biorep <- rep(c("s1","s2","s3","s4"),numcells)
length(biorep)
# Numbers of cells for each of 3 clusters per sample
n_s1 <- p_s1*numcells[1]
n_s2 <- p_s2*numcells[2]
n_s3 <- p_s3*numcells[3]
n_s4 <- p_s4*numcells[4]
cl_s1 <- rep(c("c0", "c1", "c2"), n_s1)cl_s2 <- rep(c("c0", "c1", "c2"), n_s2)cl_s3 <- rep(c("c0", "c1", "c2"), n_s3)
```

```
cl_s4 <- rep(c("c0", "c1", "c2"), n_s4)# Generate cell-level vector for cluster info
clust <- c(cl_s1,cl_s2,cl_s3,cl_s4)
length(clust)
prop.list <- getTransformedProps(clusters = clust, sample = biorep)
# Assume s1 and s2 belong to group 1 and s3 and s4 belong to group 2
grp <- rep(c("A","B"), each=2)
design <- model.matrix(~0+grp)
design
# Compare Grp A to B
contrasts \leq c(1,-1)propeller.ttest(prop.list, design=design, contrasts=contrasts, robust=TRUE,
trend=FALSE, sort=TRUE)
# Pretend additional sex variable exists and we want to control for it
# in the linear model
sex <- rep(c(\emptyset,1),2)des.sex <- model.matrix(~0+grp+sex)
des.sex
# Compare Grp A to B
cont.sex <- c(1,-1,0)
propeller.ttest(prop.list, design=des.sex, contrasts=cont.sex, robust=TRUE,
trend=FALSE, sort=TRUE)
```
speckle\_example\_data *Generate example data*

#### Description

Generate example data

# Usage

```
speckle_example_data()
```
#### Value

a dataframe containing cell-level information for sample, group and clusters

<span id="page-21-0"></span>

speckle\_example\_data 23

# Examples

speckle\_example\_data()

# <span id="page-23-0"></span>Index

∗ datasets pbmc\_props, [11](#page-10-0) ∗ internal speckle-package, [2](#page-1-0) .extractSCE, [3](#page-2-0) .extractSeurat, [3](#page-2-0)

contrasts.fit, *[21](#page-20-0)* convertDataToList, [4](#page-3-0)

eBayes, *[17](#page-16-0)*, *[19](#page-18-0)*, *[21](#page-20-0)* estimateBetaParam, [5](#page-4-0) estimateBetaParamsFromCounts, [6](#page-5-0)

getTransformedProps, *[5](#page-4-0)*, [7,](#page-6-0) *[17](#page-16-0)*, *[19](#page-18-0)*, *[21](#page-20-0)* ggplotColors, [9](#page-8-0)

lmFit, *[17](#page-16-0)*, *[19](#page-18-0)*, *[21](#page-20-0)*

normCounts, [10](#page-9-0)

pbmc\_props, [11](#page-10-0) plotCellTypeMeanVar, [12](#page-11-0) plotCellTypeProps, [13](#page-12-0) plotCellTypePropsMeanVar, [14](#page-13-0) propeller, *[8](#page-7-0)*, [15,](#page-14-0) *[19](#page-18-0)*, *[21](#page-20-0)* propeller.anova, *[5](#page-4-0)*, *[17](#page-16-0)*, [18](#page-17-0) propeller.ttest, *[5](#page-4-0)*, *[17](#page-16-0)*, [20](#page-19-0)

speckle *(*speckle-package*)*, [2](#page-1-0) speckle-package, [2](#page-1-0) speckle\_example\_data, [22](#page-21-0)